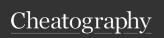

## python Cheat Sheet by mmildmilds via cheatography.com/25734/cs/6848/

| Python          |                     |
|-----------------|---------------------|
| string + string | combine together    |
| string + number | crash               |
| number + number | math-addition       |
| number-number   | math-subtraction    |
| number*number   | math-multiplication |
| number/number   | math-division       |
| number**number  | math-exponent       |
| number%number   | finding a remainder |
| bolean          | True/False          |
| #               | single-line comment |
|                 | multi-line comment  |

### Countdown

while True:
user\_number = input(" Enter ur number
Here...")
number = int(user\_number)
countdown\_string = ""
while number > 0:
countdown\_string = countdown\_string +
str(number)
number = number - 1

### Letter

print (countdown\_string)

name = "tim GIRARD"

print (name. upper())

print (name. lower())

print (name. capitalize())

print (name. title())

TIM GIRARD

tim girard

Tim girard

Tim Girard

### For Loop and List

shoppinglist = ['salmon', 'bacon', 'water', 'jelly', 'ham']
print (shoppinglist)
list\_num = 0
while list\_num < len(shoppinglist):

### For Loop and List (cont)

print ("List:",shoppinglist[list\_num])
list\_num = list\_num + 1
for item in shoppinglist:
print (item)
numbers = range(120)
for num in numbers:
print (num)

| Vocabulary           |                                                                                            |
|----------------------|--------------------------------------------------------------------------------------------|
| str                  | string                                                                                     |
| int                  | integer                                                                                    |
| float                | decimal number                                                                             |
| syntax               | the structure of a program                                                                 |
| syntax error         | An error in a program that makes it impossible to parse                                    |
| len                  | Return the length of an object                                                             |
| Modulus(%)           | Show the remainder of the division                                                         |
| Single<br>Equal (=)  | assigns the value on the right to a variable on the left                                   |
| Double<br>Equal (==) | test if the 2 value are the same                                                           |
| String               | a series of sentences that<br>the user will use. Usually<br>surrounded by double<br>quotes |
| Variable             | A thing that can be changed                                                                |
| input                | convert things you enter                                                                   |

### List

import random
intlist = [1, 2, 3, 4, 5, 6, 7, 8, 9, 10, 11, 12]
random\_int = random.choice (intlist)
print(intlist,random\_int)
fplist = [0.1, 0.2, 0.3, 0.4, 0.5, 0.6]
random\_fp = random.choice (fplist)
print (fplist,random\_fp)
strlist = ["1","2","3","4","5","6","7","8","9"]

### List (cont)

random\_str = random.choice (strlist)
print (strlist,random\_str)
mylist = ["adam","mild","loveadam","levine","3","4.6",424,674,5.733]
random\_item = random.choice (mylist)
print (mylist,random\_item)
myvar1 = 1
myvar2 = 2
myvar3 = 3
varlist = (myvar1,myvar2,myvar3)
random\_var = random.choice (varlist)
print (varlist,random\_var)

### List

import random intlist = [1, 2, 3, 4, 5, 6, 7, 8, 9, 10, 11, 12] random\_int = random.choice (intlist) print(intlist,random\_int) fplist = [0.1, 0.2, 0.3, 0.4, 0.5, 0.6]random\_fp = random.choice (fplist) print (fplist,random\_fp) strlist = ["1","2","3","4","5","6","7","8","9"] random\_str = random.choice (strlist) print (strlist,random\_str) mylist = ["adam","mild","loveadam","levine","3","4.6",424,674,5.733] random\_item = random.choice (mylist) print (mylist,random\_item) myvar1 = 1myvar2 = 2myvar3 = 3varlist = (myvar1,myvar2,myvar3) random\_var = random.choice (varlist) print (varlist,random\_var)

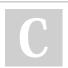

By mmildmilds

Published 10th February, 2016. Last updated 12th May, 2016. Page 1 of 2. Sponsored by Readable.com Measure your website readability! https://readable.com

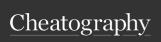

# python Cheat Sheet by mmildmilds via cheatography.com/25734/cs/6848/

| Symbo                                  | ıl                                                                                                    | List                         |  |
|----------------------------------------|----------------------------------------------------------------------------------------------------|------------------------------|--|
| if/eli-<br>f/else                      | conditionals                                                                                                    | imp                          |  |
| While                                  | loop                                                                                                    | rand                         |  |
| for                                    | list all the thing                                                                                                    | prin                         |  |
| !=                                     | If values of two operands are not equal, then condition becomes true.                                                   | fplis<br>rand<br>prin        |  |
| ==                                     | test if the 2 value are the same                                                                                        | strli                        |  |
| <                                      | less than                                                                                                    | rand                         |  |
| <=                                     | If the value of left operand is less<br>than or equal to the value of right<br>operand, then condition becomes<br>true. | prin<br>myli<br>ne",<br>rand |  |
| >                                      | greater than                                                                                                    | prin<br>myv                  |  |
| >=                                     | If the value of left operand is greater than or equal to the value of right operand, then condition becomes true.       | myv<br>myv<br>varl           |  |
|                                        | ·                                                                                                    | prin                         |  |
| Guess                                  | word game                                                                                                    |                              |  |
| import random                          |                                                                                                    | Mat                          |  |
| #create a list                         |                                                                                                    |                              |  |
| guesslist = ['adam', 'mild', 'levine'] |                                                                                                    |                              |  |

# Guess word game import random #create a list guesslist = ['adam', 'mild', 'levine'] chance = 3 score = 0 print (guesslist) while chance != 0: random\_item = random.choice(guesslist) user\_input = input("please guess a word: ") if user\_input == random\_item:

```
ort random
ist = [1, 2, 3, 4, 5, 6, 7, 8, 9, 10, 11, 12]
ndom_int = random.choice (intlist)
nt(intlist,random_int)
st = [0.1, 0.2, 0.3, 0.4, 0.5, 0.6]
ndom_fp = random.choice (fplist)
nt (fplist,random_fp)
ist = ["1","2","3","4","5","6","7","8","9"]
ndom_str = random.choice (strlist)
nt (strlist,random_str)
list = ["adam","mild","loveadam","levi-
,"3","4.6",424,674,5.733]
ndom_item = random.choice (mylist)
nt (mylist,random_item)
var1 = 1
var2 = 2
var3 = 3
list = (myvar1,myvar2,myvar3)
ndom_var = random.choice (varlist)
nt (varlist,random_var)
```

# Math - circle while True: pi = 3.1415 user\_radius = input( " Insert radius here... " ) radius = float(user\_radius) area = pi radius\*2 print ( " the area of the circle is",area) print ( " Allahu Akbar")

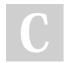

else:

print (that's correct!")

if user\_input not in guesslist: print ("sorry, that's wrong")

By mmildmilds

cheatography.com/mmildmilds/

Published 10th February, 2016. Last updated 12th May, 2016. Page 2 of 2. Sponsored by Readable.com

Measure your website readability!

https://readable.com